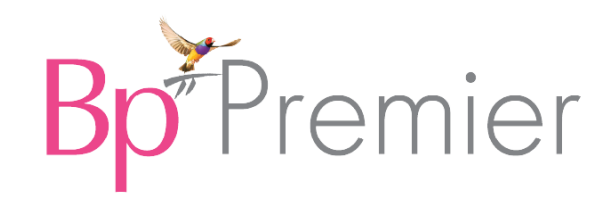

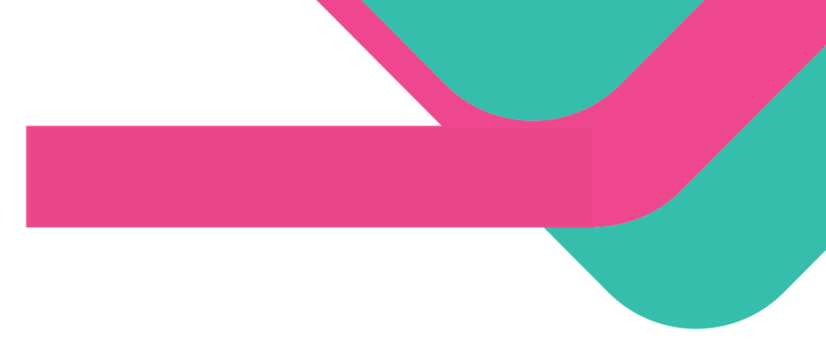

## Planning for go-live

This advice is provided as a guide only, and will not cover all scenarios, especially for practices with complex IT systems. It is critical that your practice completes a thorough evaluation of its business processes and of how its existing systems are used to complete them, to ensure the practice will be able to operate on Bp Premier post go-live.

### 1. Infrastructure and system configuration

#### 4-6 weeks before Go Live

Complete the following activities 4-6 weeks before your practice plans to begin using Bp Premier. Medicare Minor IDs may take up to 4 weeks to receive. Other activities can be completed closer to 2 weeks before Go Live.

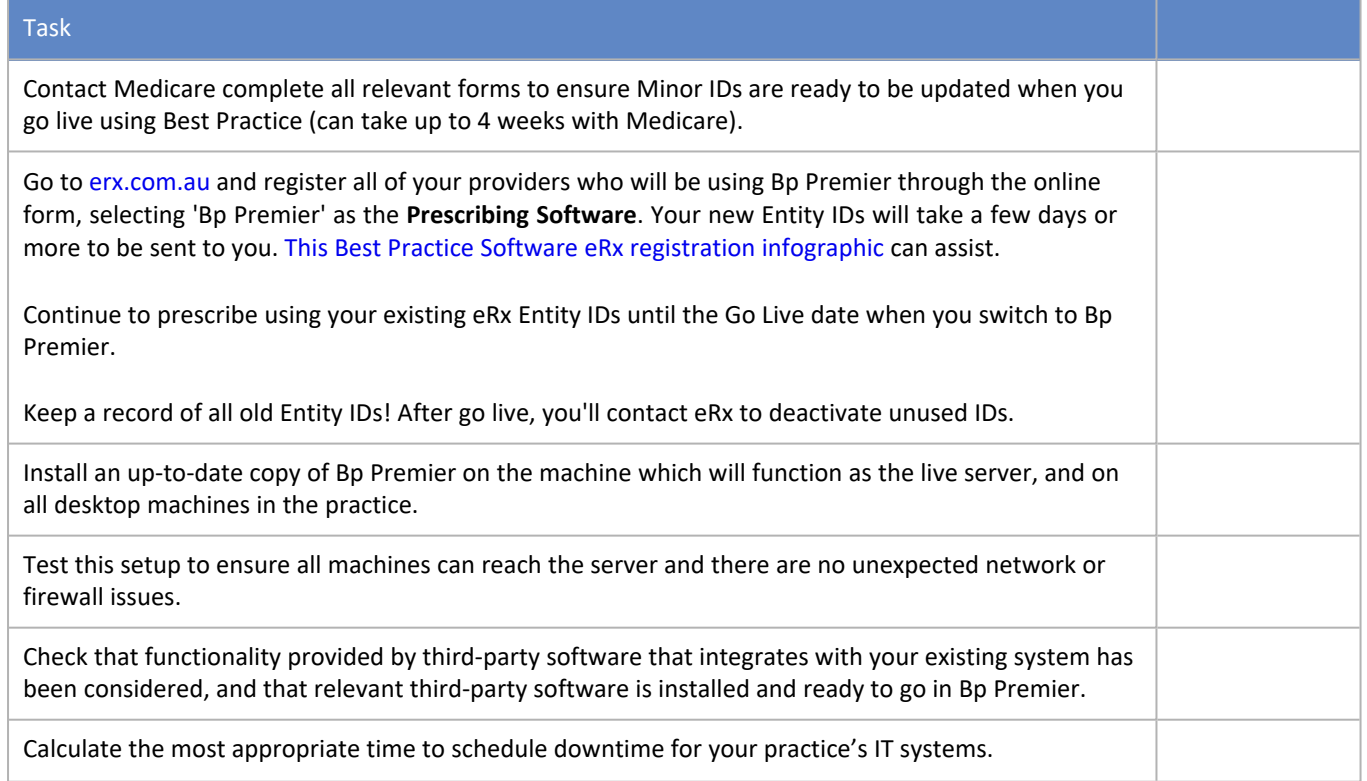

#### Copyright Statement

This material is classified as commercial-in-confidence. Unauthorised distribution of this information may constitute a breach of our Code of Conduct, and may infringe our intellectual property rights. This information is col-lected and managed in accordance with our Privacy Policy, available on our website. © Copyright 2024

#### <sup>F</sup>Premier Br

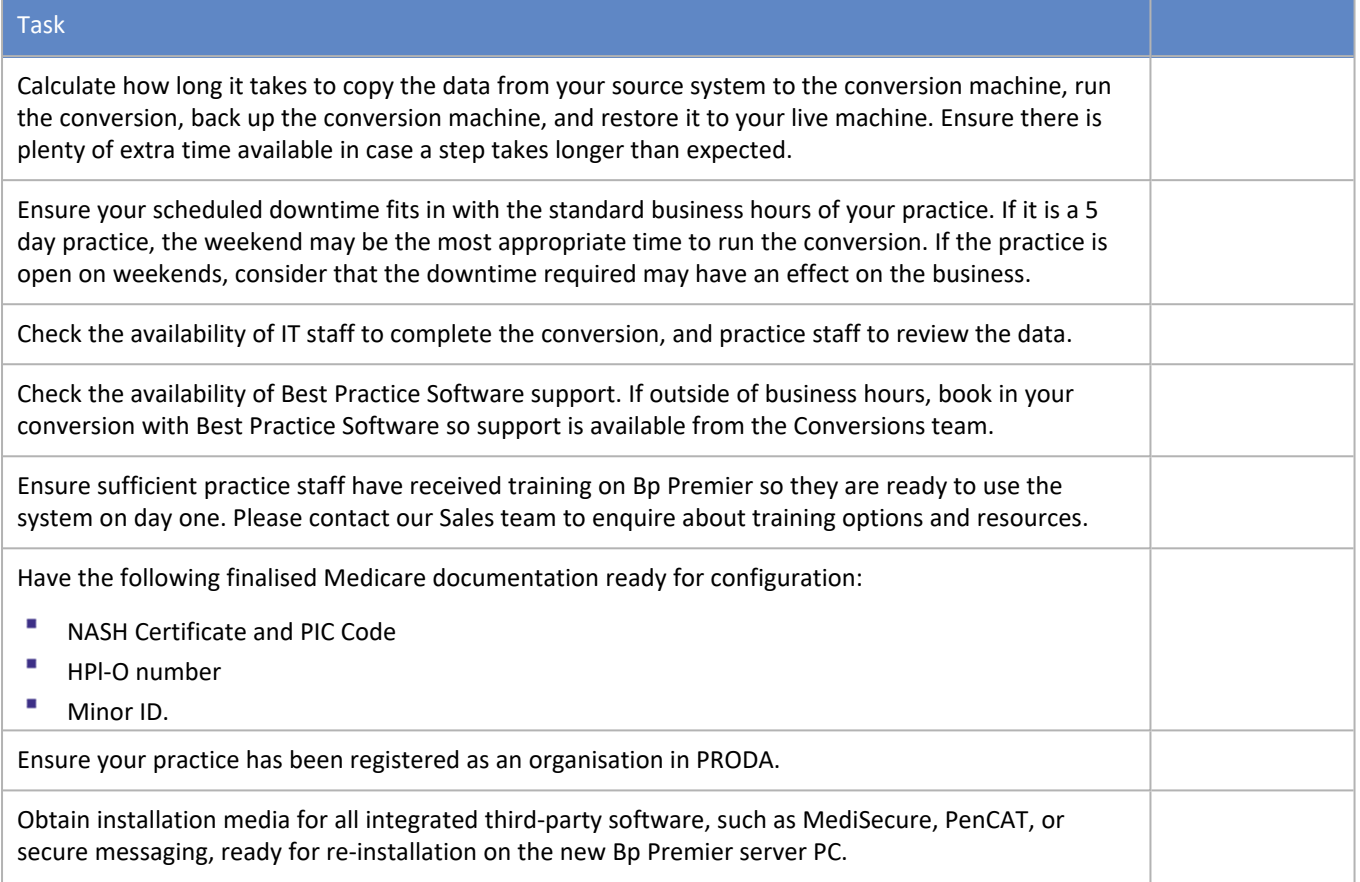

### 2. Trial Conversion

#### At least 2-3 weeks before Go Live

Run the trial database conversion according to the instructions provided to you by Best Practice Software. This phase checks the success of data migration before running a Production conversion. A trial conversion is recommend prior to doing a live conversion and conversion logs must be sent to [bpconversions@bpsoftware.net](mailto:bpconversions@bpsoftware.net?subject=Converting a database to Bp Premier) for review prior to testing data and running a live conversion.

The Trial Conversion can be conducted by your practice or your IT Services provider while phase 1 **Infrastructure and System Configuration** is being performed.

Any problems or data irregularities from a trial should be resolved before running the live conversion.

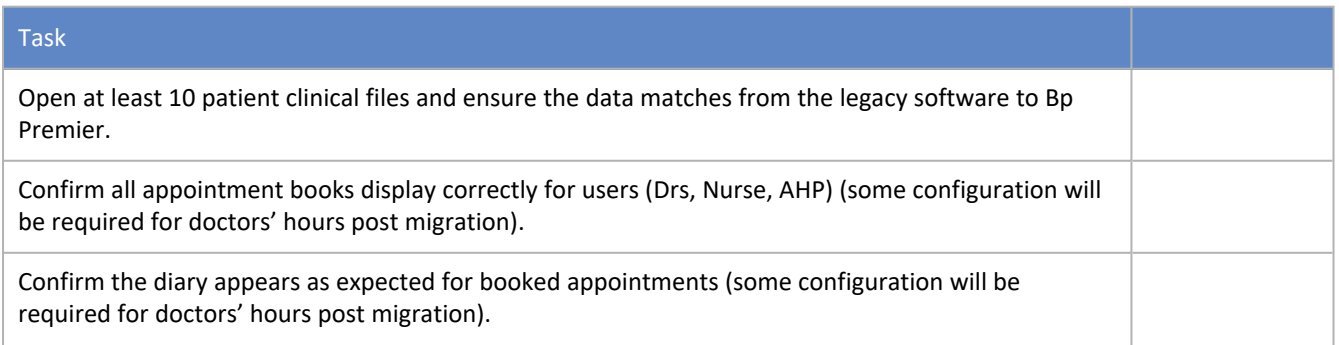

## *i*<sup>F</sup>Premier

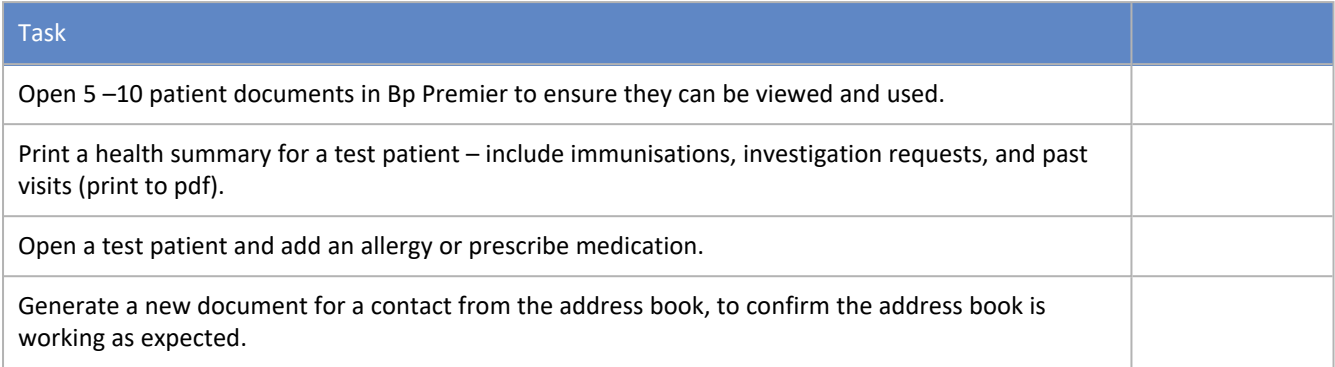

Please contact [bpconversions@bpsoftware.net](mailto:bpconversions@bpsoftware.net) if you have any questions or concerns with the migrated data quoting your Conversion Case number and Bp ID.

## 3. Prepare practice for Go Live

#### A week prior to Go Live

Complete the following activities at least a week before your practice plans to begin using Bp Premier.

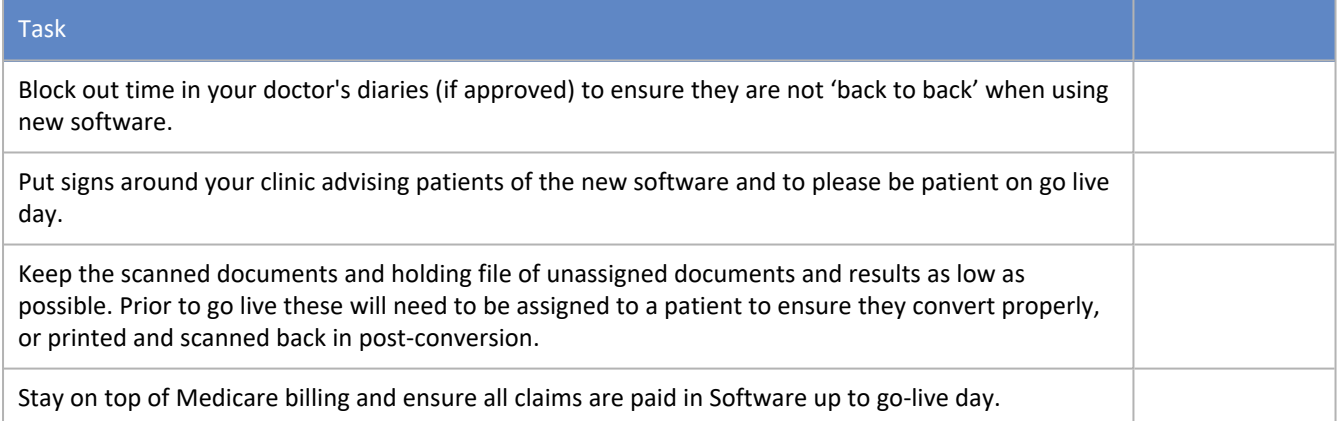

## 4. Finalisation before Go Live

#### Last day of using legacy software

Ensure you have tested the data and completed a Completion Trial Conversion Form returned to the Sales team [\(Sales@bpsoftware.net\)](mailto:Sales@bpsoftware.net?subject=Return of Trial Conversion Completion form.) to have the initial invoice and temporary key provided the day before live conversion.

Your practice may also wish to create a compilation of manual documents as a just-in-case as part of preparing for Go Live. This document list will assist staff in performing manual operations during any software downtime. See **Document manual kit on page 5** for more [information.](#page-4-0)

Complete the following activities on the last day your practice is planning on using its legacy software.

#### <sup>F</sup>Premier B

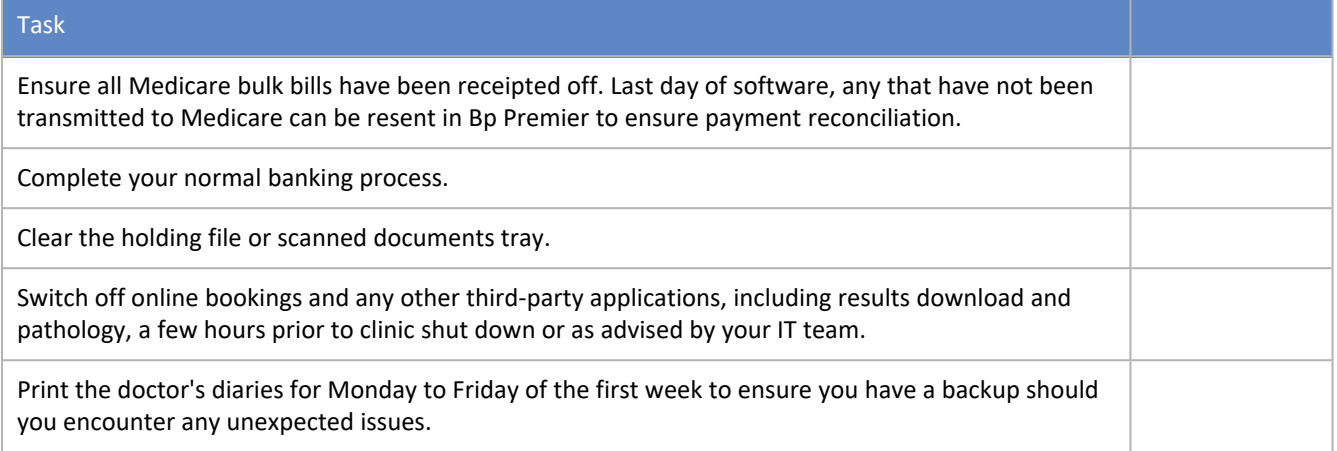

## 5. Live Conversion

Run the database conversion on your live or Production database according to the instructions provided to you by Best Practice Software.

Complete the following activities directly after you have converted to Bp Premier.

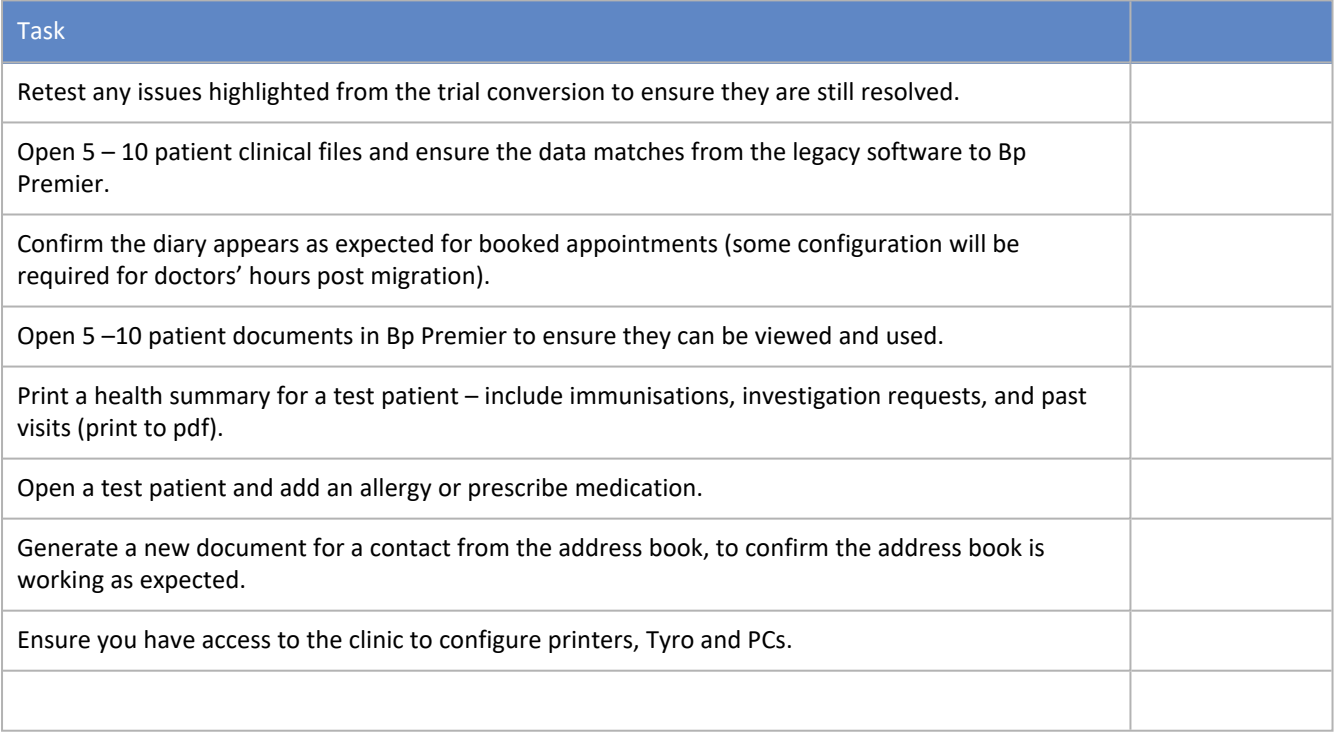

## 6. Go-live Verification

Complete the following activities in the days following Go Live. For more information on setting up the data described below, select Help > Online to open the Bp Premier Knowledge Base and search for related keywords.

# **Bp**<sup>P</sup>remier

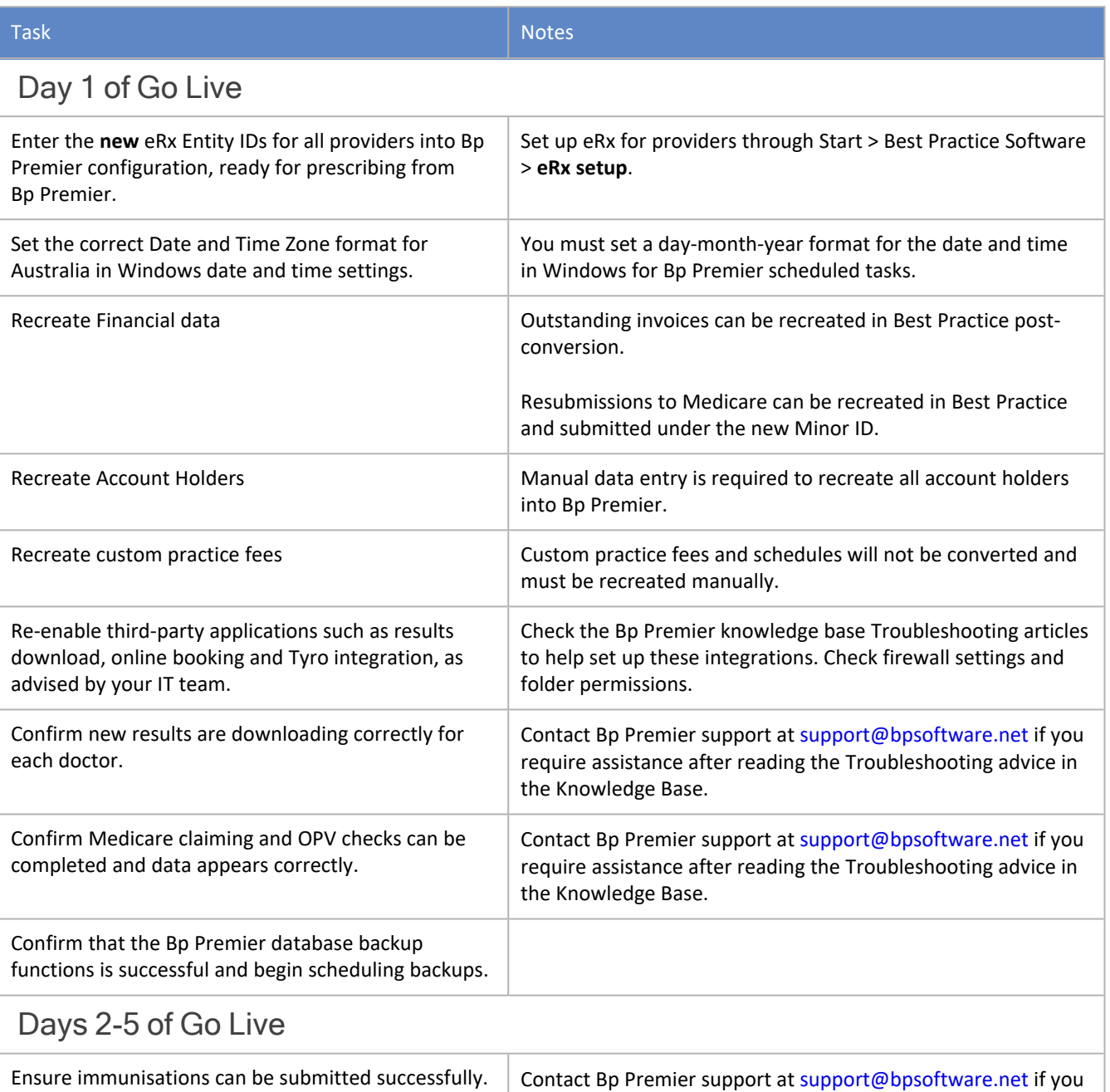

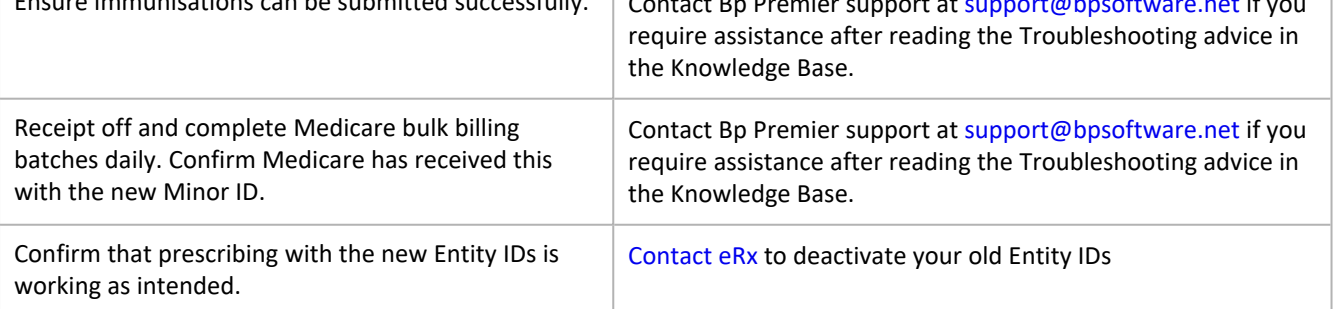

## <span id="page-4-0"></span>Document manual kit

The following documents will assist any manual duties undertaken during conversion and Go Live.

# **Bp** Premier

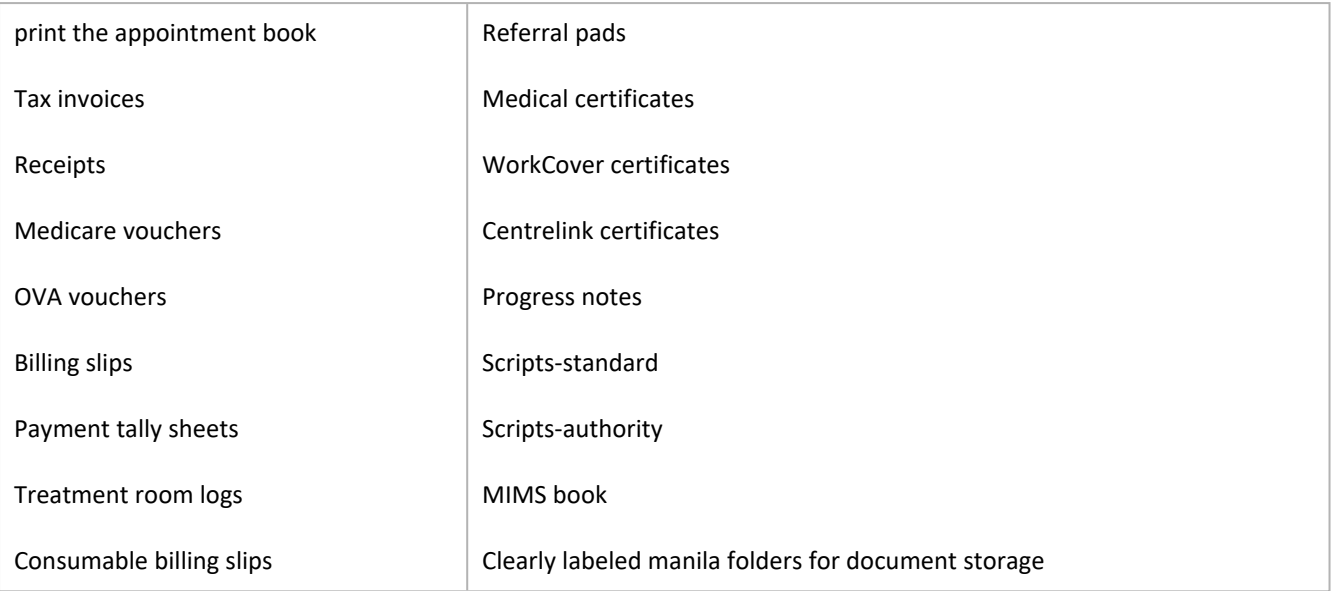